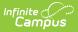

# **Classroom Settings**

Last Modified on 06/26/2024 1:44 pm CDT

Enabling Classroom | Classroom as a Student/Parent | Classroom as a Teacher

Tool Search: Classroom Settings

This tool was removed with the release of Campus.2331. Classroom is now enabled for all parents and students. For teachers, Classroom is enabled by default, but individuals have the option of turning off Classroom using the toggle button in the Teaching Center.

The Classroom Settings tool enabled the new Classroom view for all students and parents in a district and makes Classroom available for teachers in the district to enable from the Teaching Center.

| ≡    | Q                                                                                                    | Infinite C<br>Campus | 21-22 Harrison High       | ψ <b>0</b> | ?      |  | • |
|------|----------------------------------------------------------------------------------------------------|----------------------|---------------------------|------------|--------|--|---|
| Clas | Classroom Settings                                                                                        |                      |                           |            |        |  |   |
| This | This tool is enabled or disabled at the district level. Changes made here will be applied to all schools. |                      |                           |            |        |  |   |
| Cla  | Classroom Portal Setting                                                                                  |                      |                           |            |        |  |   |
|      | Enable Classroom view on Portal                                                                           |                      |                           |            |        |  |   |
|      |                                                                                                    |                      |                           |            |        |  |   |
| Save |                                                                                                    |                      |                           |            |        |  |   |
|      |                                                                                                    | Enable Classroo      | om for students, parents, | and tead   | chers. |  |   |

## **Enabling Classroom**

Mark the Enable Classroom view on Portal and click Save to:

- Turn on the Classroom view for all students and parents. This view is accessed when users click the name of a Course Section in Campus Student or Campus Parent. In place of a simple summary of section information, the classroom view...
- Allows individual teachers to enable Classroom via the toggle in the Teaching Center. When enabled by a teacher, the name of a section in the Teaching Center becomes a link, which opens Classroom.

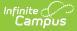

## **Classroom as a Student/Parent**

When Classroom is enabled at the district level, students and parents see the new classroom tab when they click on a section name anywhere in Campus Student and Campus Parent, instead of the previous Course Info tab. The main difference in comparison to Course Info is the summary of current and upcoming curriculum displayed. Only curriculum designated to display in Campus Student/Parent displays in this view.

#### **Course Info without Classroom**

| AP Literature                                                    |            |        |                          |  |
|------------------------------------------------------------------|------------|--------|--------------------------|--|
| COURSE INFO                                                      | CURRICULUM | GRADES | UPCOMING ASSIGNMENTS (3) |  |
| Teacher Information<br>Teacherson, Katie<br>teacherson@email.com |            |        |                          |  |
| Course - Section Number                                          |            |        |                          |  |
| 3600 - 4                                                         |            |        |                          |  |
| Period<br>1                                                      |            |        |                          |  |
| Room                                                             |            |        |                          |  |
| 1161                                                             |            |        |                          |  |

#### With Classroom Enabled

| English 10                                  |                                                        | Ē |
|---------------------------------------------|--------------------------------------------------------|---|
| Classroom Curriculum                        | Grades                                                 |   |
| Due Today                                   |                                                        |   |
| The Great Gatsby                            | Start: 06/27/2022 12:00 AM<br>End: 06/30/2022 11:59 PM |   |
| Gatsby Character Quiz                       | Start: 06/30/2022 12:00 AM<br>End: 06/30/2022 11:59 PM |   |
| Class Info                                  |                                                        |   |
| CourseSection3200 English 1012              |                                                        |   |
| Teacher<br>Teacherson, Katie                |                                                        |   |
| teacherson@email.com                        |                                                        |   |
| Periods<br>Day Daily: 3 (10:40 AM-11:35 AM) |                                                        |   |

### **Classroom as a Teacher**

When Classroom is enabled at the district level, individual teachers have the option to enable it for their own accounts via a toggle in the Teaching Center (formerly Control Center).

With Classroom enabled, section names in the Teaching Center become links to open Classroom in the context of that section.

| ≡                                                 | Infinite<br>Campus                    | 21-22                     | ! Harrison High   | , na star a star | ?        | - |  |  |
|---------------------------------------------------|---------------------------------------|---------------------------|-------------------|----------------------------------------------------------------------------------------------------|----------|---|--|--|
| Teaching Center                                   |                                       |                           |                   |                                                                                                    |          |   |  |  |
|                                                   |                                       |                           |                   | Enable Classroom Navigation                                                                                                    |          |   |  |  |
| 21-                                               | 22 Harrison High - 4                  | l                         |                   | <                                                                                                    | 0        | > |  |  |
|                                                   | 1) 3600-4 AP Literature<br>9 students | 3<br>3) 3200<br>8 student | 1-12 English<br>s | 10                                                                                                    | <b>¢</b> |   |  |  |
|                                                   |                                       |                           | P 2               | 2                                                                                                    | ÷        |   |  |  |
| Teachers enable Classroom via the Teaching Center |                                       |                           |                   |                                                                                                    |          |   |  |  |

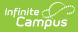

Once enabled, Classroom adjusts the navigation paradigm of Instruction from the traditional toolbased organization to a section-based one, making it easier for teachers to access tools in the context of the section they're teaching.

Enabling Classroom also adds columns to the navigation menu for Classroom and Curriculum.